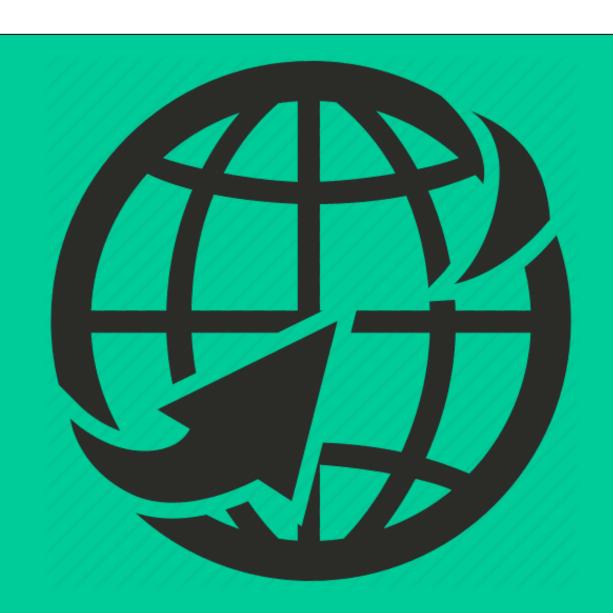

# Shopify Shopping Website

### Ercel Williams

# Entertainment Technology, NYCCT, Brooklyn New York 11201

API

#### Introduction

The idea for this culmination project started over a year ago. In the beginning of 2022, I wanted to get better at web development. While I was taking a Web Programming course at City Tech, I wanted to do more ambiguous project. I came up with an idea to recreate a formerly popular shopping site, 'Yeezy Supply'. This website sold the popular sneakers of Yeezys. I decided to build the website from scratch and ran into the problem of payment methods. I was unable to have someone checkout a product without having to use an API. That gave me idea to build my culmination project using Shopify's API.

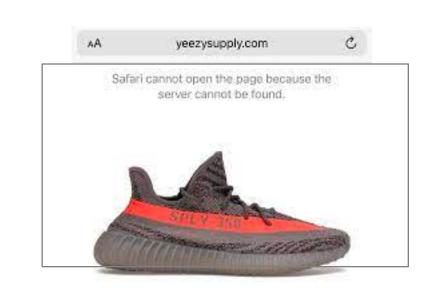

Figure 1. Example of site inspiration

#### Methods

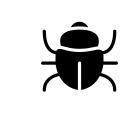

- 1. Create Shopify Admin store
- 2. Add Products
- 3. generate the API token key
- 4. Debug
- 5. Build Storefront
- 6. Run storefront dev
- 7. Use Vercel backend for hosting
- 8. Test Website

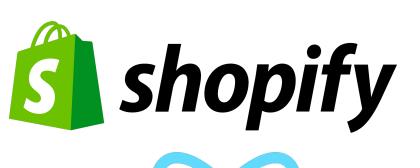

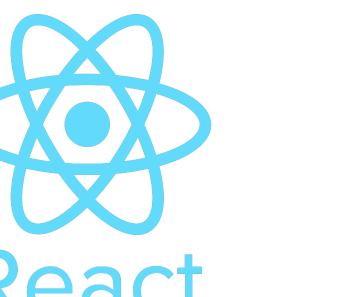

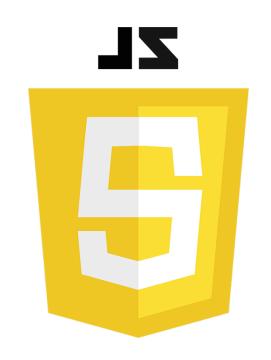

#### **Process**

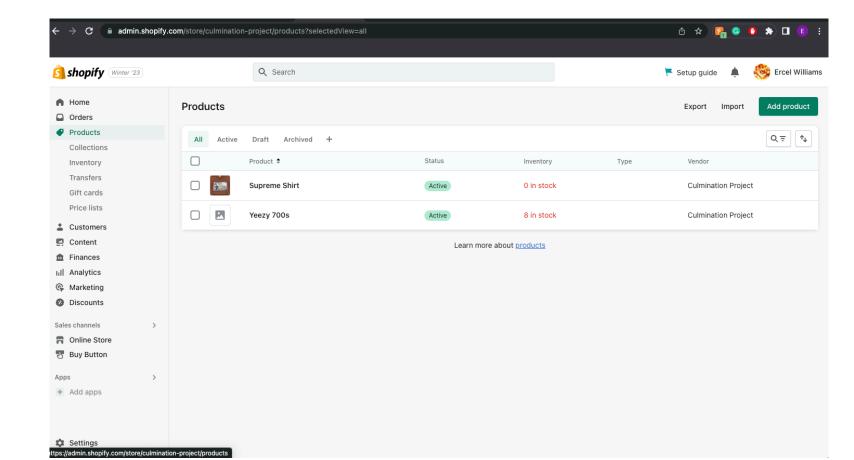

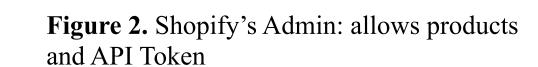

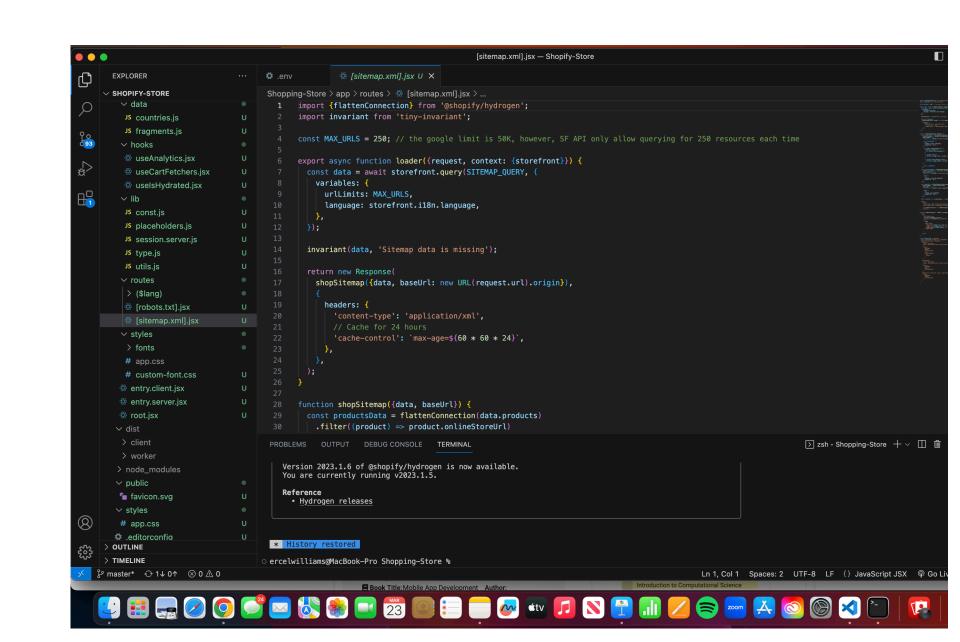

Figure 5. Hydrogen example store code in Visual Studio Code for IDE

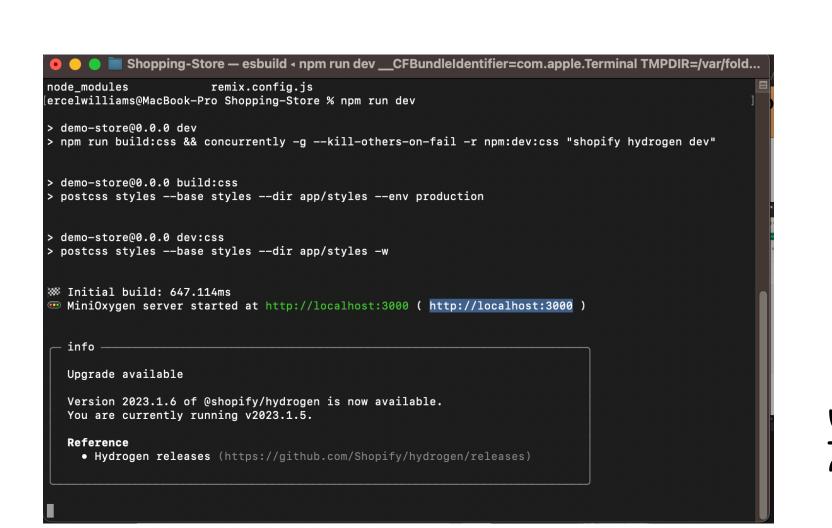

Figure 4. Hydrogen storefront store being run locally

#### Results

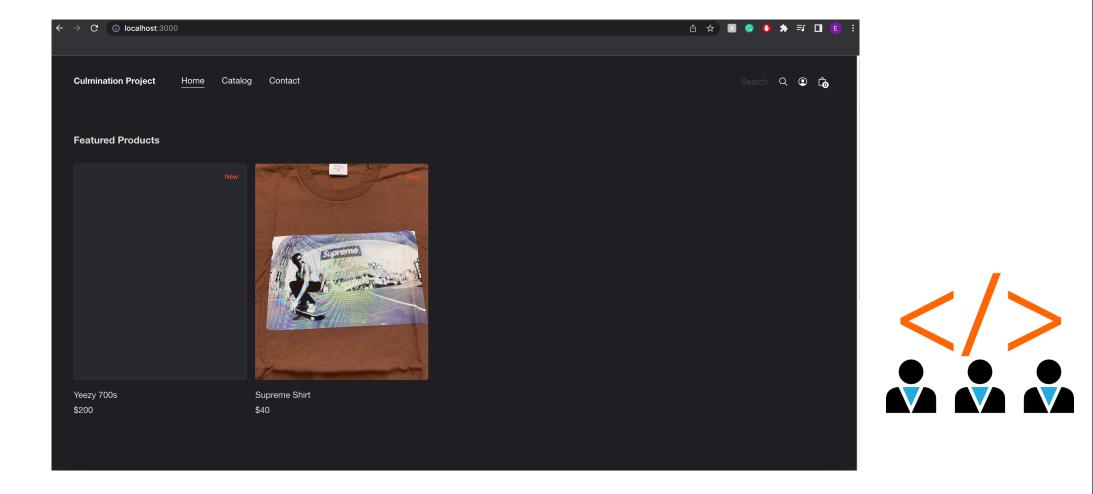

Figure 3. Hydrogen storefront store being run locally

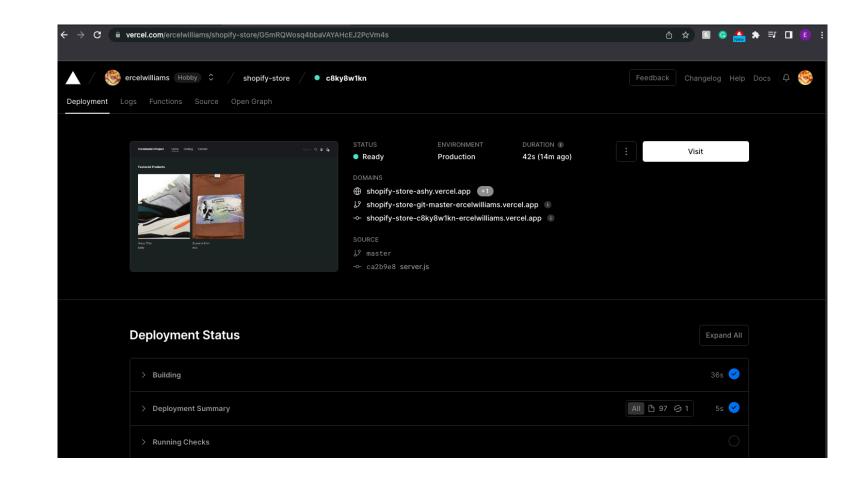

Figure 7. Create Vercel dashboard for backend deployment

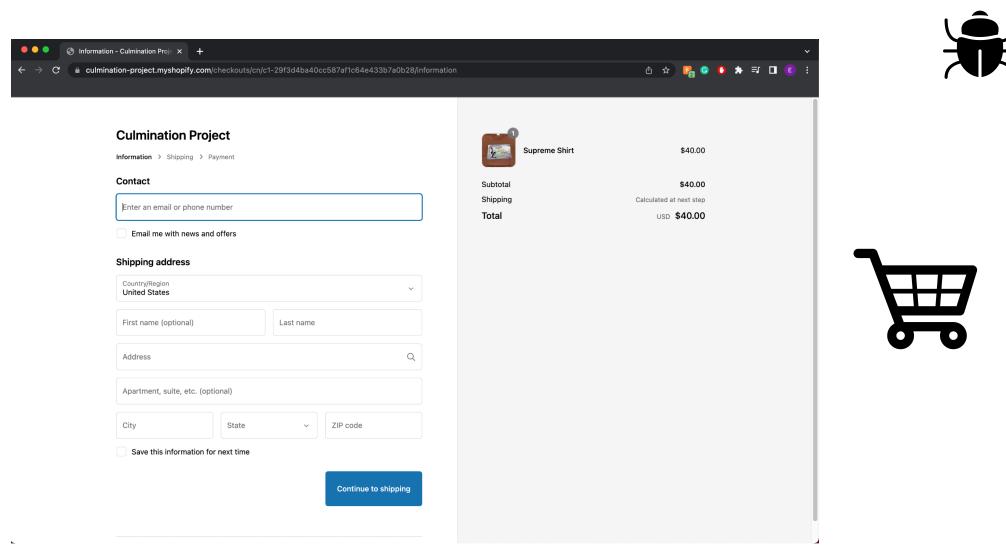

Figure 6. Running web store locally in Terminal

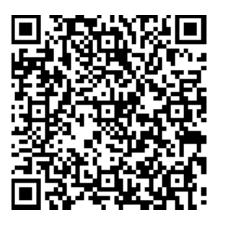

You can visit the the site here!

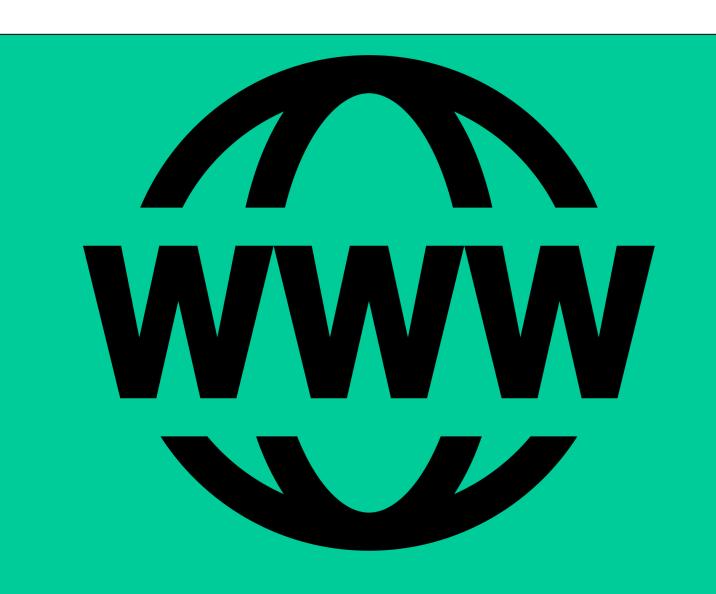

#### **Conclusions**

The main goal of this project was to get it working and running. I was able to do that and learn more about Full-Stack Development. Going through the entire, process was a great learning experience. My initial idea and thoughts for how this project would be made was completely changed. I had to learn and adapt to new technologies in a short amount of time. Each and every step had to be modified and adjusted for a current and faster tech stack. Shopify's API and Vercel deployment gave me insights to how projects are made in real scenarios. I am confident I can recreate this for myself or a client to use.

#### Resources

https://github.com/Shopify/hydrogen https://hydrogen.shopify.dev/ https://shopify.dev/docs/custom-storefronts/hydrogen https://vercel.com/dashboard

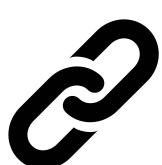

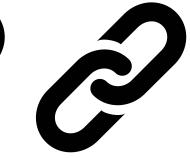

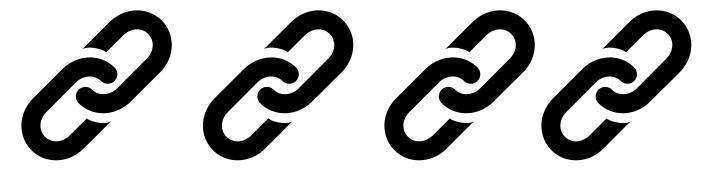

#### Acknowledgments

Professor Adam Wilson (Technical Advisor)

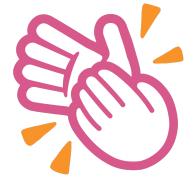

## For further information

All contact can be found @erc

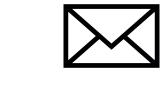

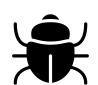